# Package 'SMITIDstruct'

June 14, 2019

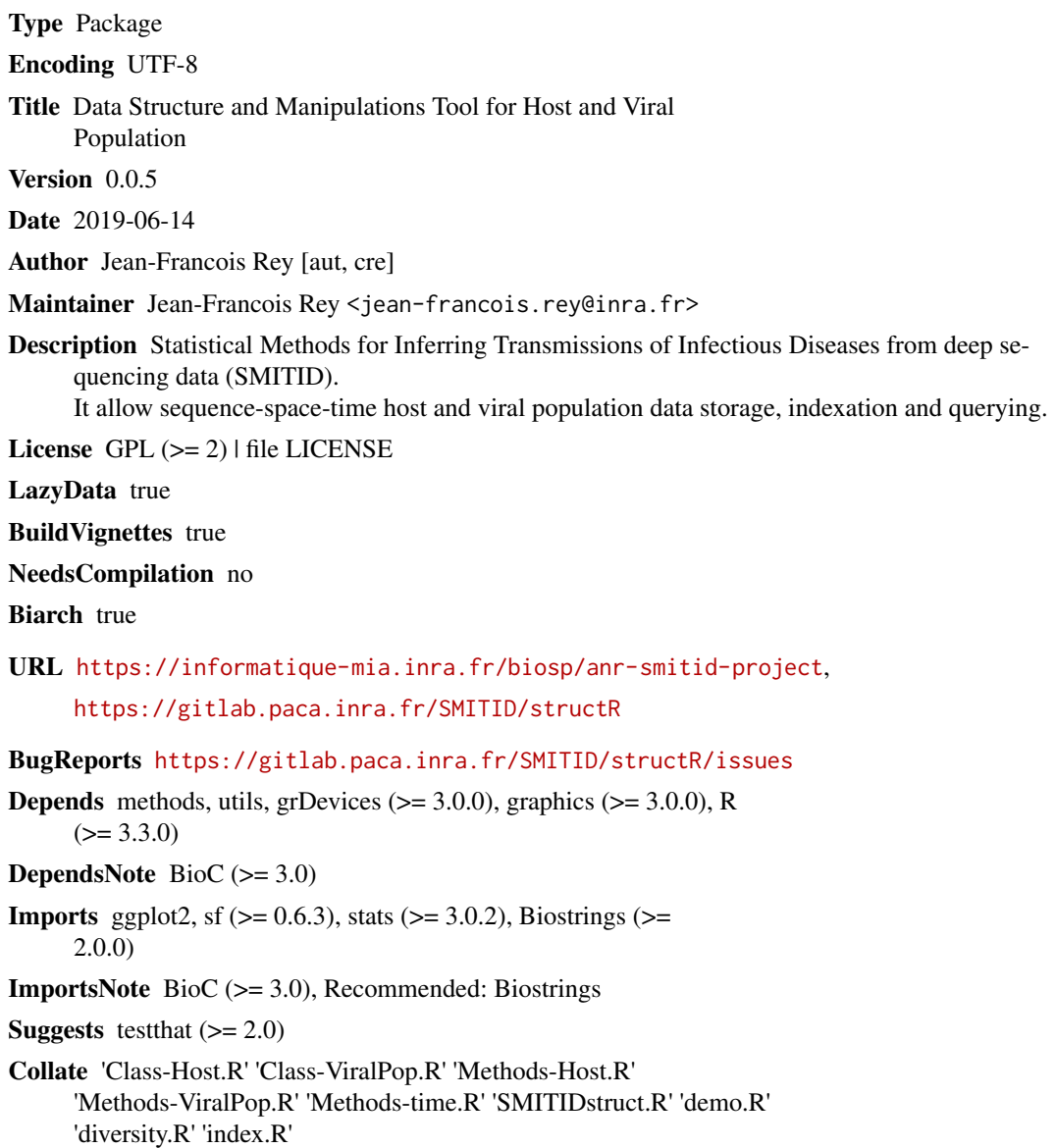

RoxygenNote 6.1.1 Repository CRAN Date/Publication 2019-06-14 11:30:11 UTC

# R topics documented:

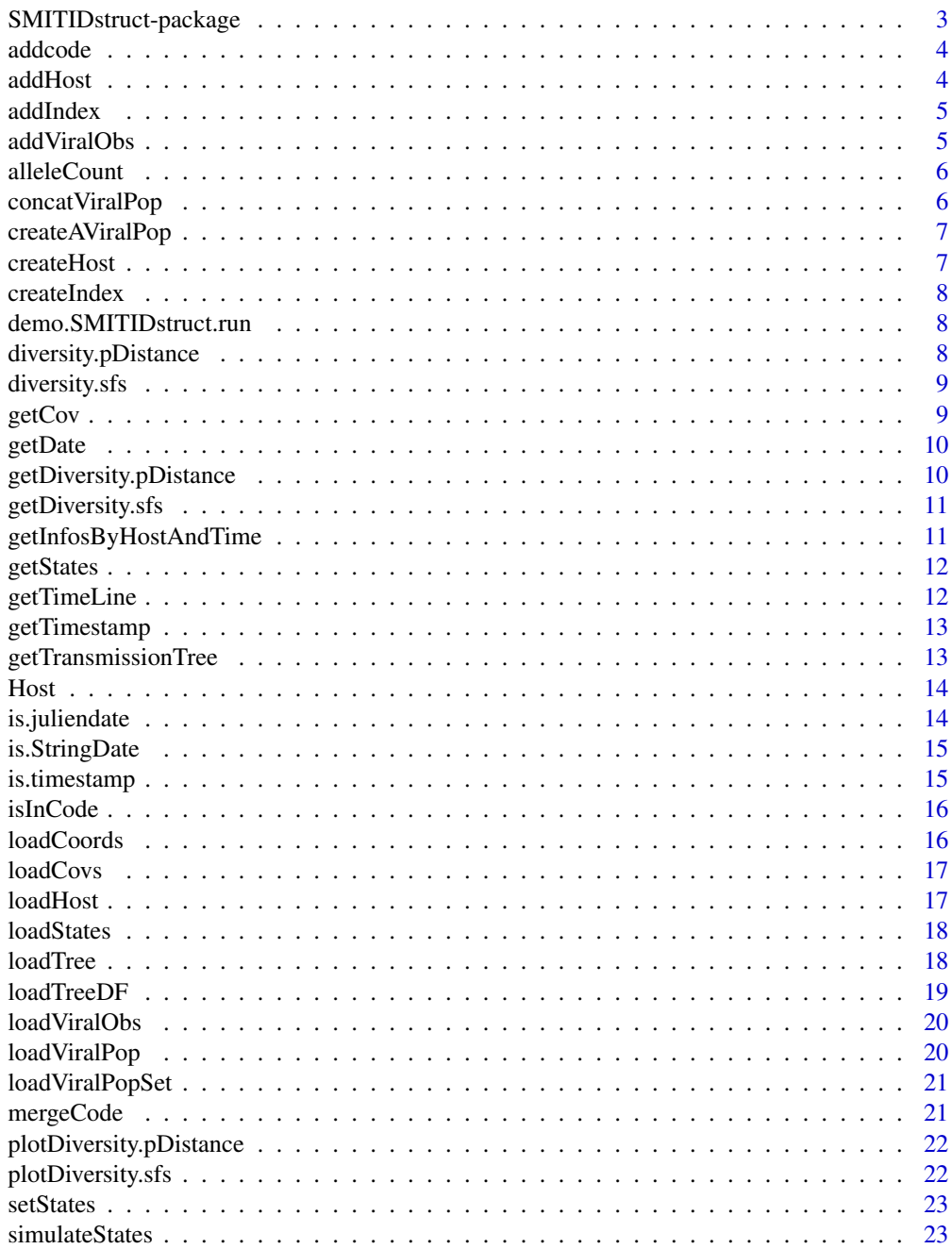

<span id="page-2-0"></span>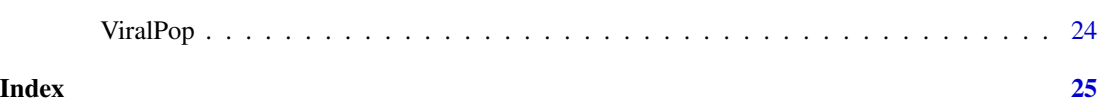

SMITIDstruct-package *Data Structure and Manipulation Tool for Host and Viral Population*

#### Description

Statistical Methods for Inferring Transmissions of Infectious Diseases from deep sequencing data (SMITID). It allow sequence-space-time host and viral population data storage, indexation and querying.

#### Details

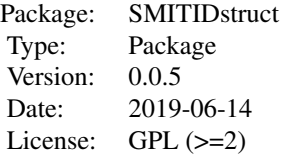

The SMITIDstruct package contains functions and methods for manipulating Host and Viral population genotico-space-time data.

#### Author(s)

Jean-Francois Rey <jean-francois.rey@inra.fr>

Maintainer: Jean-Francois Rey <jean-francois.rey@inra.fr>

#### See Also

[demo.SMITIDstruct.run](#page-7-1)

#### Examples

```
## Run a simulation
library("SMITIDstruct")
demo.SMITIDstruct.run()
```
<span id="page-3-0"></span>addcode *addcode*

#### Description

add a code event to an another

# Usage

addcode(code, code.add)

# Arguments

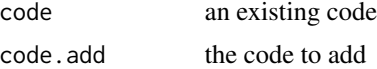

# Value

merge of the two code

addHost *addHost*

# Description

add an Host to a HostSet

#### Usage

addHost(lhost, id)

# Arguments

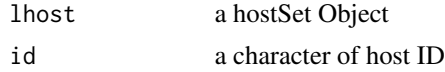

# Value

a HostSet of host object with there ID

# Examples

lhost  $\le$  list() lhost <- addHost(lhost,"42")

<span id="page-4-0"></span>

# Description

add to an index a new eventcode

# Usage

addIndex(index, id\_host, time, code)

#### Arguments

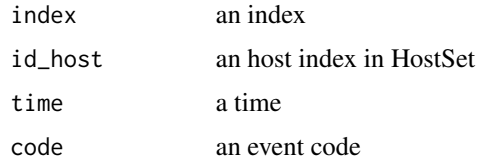

#### Value

the index updated (add a row or update one)

```
addViralObs addViralObs
```
# Description

load Viral pop observation in Host object

#### Usage

addViralObs(lhost, lvpop)

#### Arguments

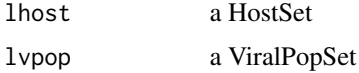

#### Value

lhost update with viral population observed

<span id="page-5-0"></span>alleleCount *alleleCount*

#### Description

count allele at each position

#### Usage

alleleCount(mat, seq.char =  $c("A", "T", "G", "C"))$ 

#### Arguments

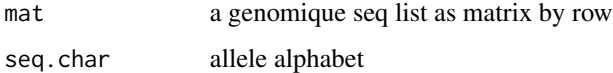

#### Value

a matrix, each row as a unique seq and col as allele count by position

concatViralPop *concatViralPop*

#### Description

concat several Viral population in one ViralPop object

#### Usage

```
concatViralPop(lvpop, lid)
```
#### Arguments

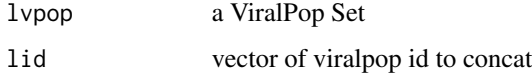

# Value

a ViralPop object with ID concatenation from all IDs and time at 0.

<span id="page-6-0"></span>createAViralPop *createAViralPop*

# Description

Create a new ViralPop object

#### Usage

```
createAViralPop(host_id, obs_time, seq, id_seq = "seq_ID",
  seq_value = "seq", prop = "prop", compact = FALSE)
```
#### Arguments

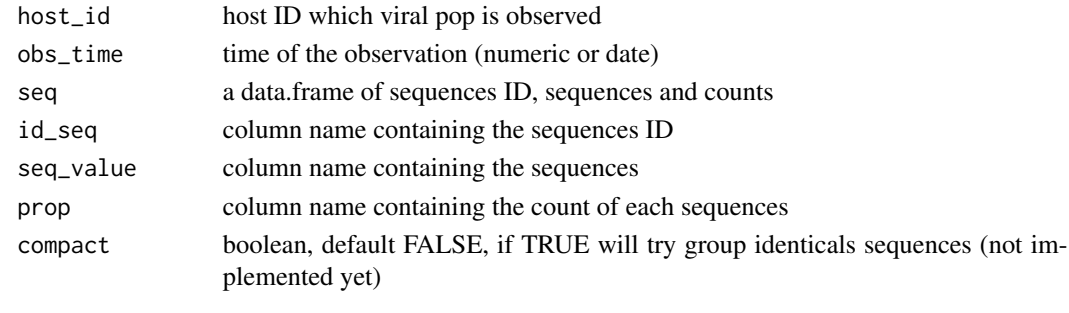

createHost *createHost*

#### Description

create a list of Host class object

#### Usage

```
createHost(list_host)
```
#### Arguments

list\_host a character vector of host ID

#### Value

a HostSet of host object with there ID

#### Examples

 $1h \leftarrow \text{seq}(1, 30, 1)$ lhost <- createHost(lh) <span id="page-7-0"></span>createIndex *createIndex*

#### Description

create an index of time id\_host and event code

### Usage

```
createIndex(hostlist)
```
#### Arguments

hostlist a Hostset

#### Value

a data.frame with TIME, ID\_HOST and EVENTCODE as columns

<span id="page-7-1"></span>demo.SMITIDstruct.run *demo.SMITIDstruct.run*

# Description

run a demo to load HostSet, ViralPopSet and index

# Usage

demo.SMITIDstruct.run()

diversity.pDistance *diversity.pDistance*

#### Description

diversity calculation using Mean Pairwise Distance

#### Usage

diversity.pDistance(vpop)

#### Arguments

vpop a ViralPop object

#### Value

result

#### <span id="page-8-0"></span>Description

Allele frequency spectrum or Site frequency spectra : the distribution of alternative allele frequencies across all sites of genetic sequences

#### Usage

diversity.sfs(vpop)

# Arguments

vpop a viralPop class

# Value

the site frequency spectra

getCov *getCov*

#### Description

get Host(s) covariates

#### Usage

getCov(lhost, id = NA)

# Arguments

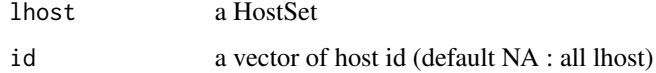

# Value

a data.frame

<span id="page-9-0"></span>getDate *getDate*

# Description

Converte timestamp to Date (string)

# Usage

getDate(time, format = "%Y-%m-%dT%H:%M:%S")

#### Arguments

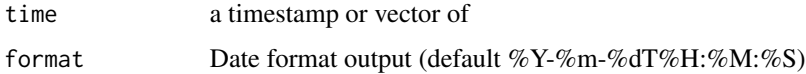

#### Value

time as string date

```
getDiversity.pDistance
```
*getDiversity.pDistance*

### Description

get pairwise distance of an host over viral population observated

#### Usage

```
getDiversity.pDistance(host, lvpop)
```
#### Arguments

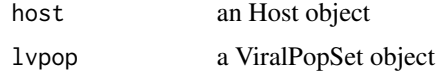

# Value

a data.frame with col as time of observation and p\_distance

#### <span id="page-10-0"></span>Description

get Allele Frequency Spectrum or Site Frequency spectra for observated viral pop of an host

#### Usage

```
getDiversity.sfs(host, lvpop)
```
# Arguments

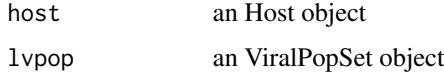

#### Value

a list indexed by time that contains allele.time and count

getInfosByHostAndTime *getInfosByHostAndTime*

# Description

get hosts informations, status, infectedby, coordinates and time

#### Usage

```
getInfosByHostAndTime(index, lhost)
```
#### Arguments

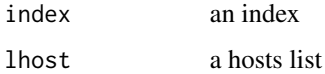

#### Value

a data.frame with colnames (id, time, infectedby, status, probabilities, X ,Y)

<span id="page-11-0"></span>getStates *getStates*

# Description

get Host(s) states

# Usage

getStates(lhost, id = NA)

# Arguments

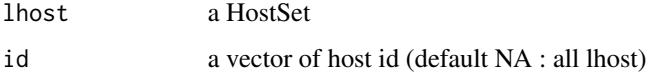

# Value

a data.frame

getTimeLine *getTimeLine*

# Description

get the time line of an host

#### Usage

getTimeLine(lhost, id)

# Arguments

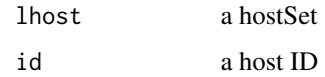

# Value

a data.frame

<span id="page-12-0"></span>getTimestamp *getTimestamp*

#### Description

Get the timestamp of Date

#### Usage

getTimestamp(date, format = "%Y-%m-%dT%H:%M:%S")

#### Arguments

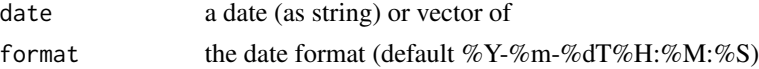

#### Value

timestamp of the date(s)

getTransmissionTree *getTransmissionTree*

#### Description

get a transmission tree as a data.frame

#### Usage

getTransmissionTree(lhost, id = NA)

#### Arguments

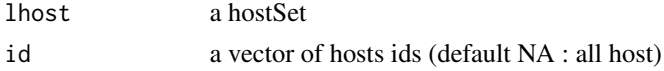

#### Value

a data.frame as sourceltargetltime in columns

# Examples

```
path = system.file("extdata", "data-simul/", package="SMITIDstruct")
lhost \le list()
lhost <- loadTree(lhost,paste(path,"/tree.txt",sep=''))
print(getTransmissionTree(lhost))
```
<span id="page-13-0"></span>Host *Class Host*

#### Description

Spatio-temporal information about Host.

# Details

Object can be created by calling ... rdname Host-class

#### **Slots**

ID Host identifier coordinates Host coordinates in time (as sf) states Host States/Status (dob, Inf...) sources data.frame of time and host id who infected this host offsprings data.frame of time and host id who has been contamined by this host ID\_V\_POP data.frame of time and index of Viral population Observation covariates data.frame of time, cavariate and value of this host.

is.juliendate *is.juliendate*

#### Description

Chekc if a numeric is not a timestamp

#### Usage

```
is.juliendate(time)
```
#### Arguments

time a numeric

# Value

TRUE if time is a julien day, otherwise FALSE

<span id="page-14-0"></span>is.StringDate *is.StringDate*

# Description

Check if a string represent a date

#### Usage

is.StringDate(date)

# Arguments

date a string or a vector of string (without NA)

# Value

TRUE if date contains date format

is.timestamp *is.timestamp*

# Description

Check if a numeric represent a timestamp

#### Usage

is.timestamp(time)

# Arguments

time a numeric

# Value

TRUE if time  $\ge$  = 1971

<span id="page-15-0"></span>isInCode *isInCode*

### Description

check a code contains a specific code

#### Usage

```
isInCode(code, thecode)
```
#### Arguments

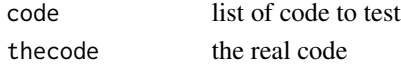

#### Value

TRUE if code contain thecode otherwise FLASE

loadCoords *loadCoords*

# Description

Load Hosts states

#### Usage

```
loadCoords(lhost, dfCoords, id = "ID")
```
#### Arguments

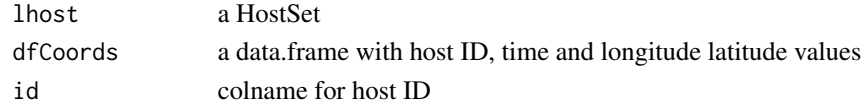

#### Value

lhost updated

### Examples

```
path = system.file("extdata", "data-simul/", package="SMITIDstruct")
lhost <- list()
lhost <- loadTree(lhost,paste(path,"/tree.txt",sep=''))
coords <- read.table(file=paste(path,"/hosts_coords.txt",sep=''), header=TRUE, check.names=FALSE)
lhost <- loadCoords(lhost,coords)
```
<span id="page-16-0"></span>loadCovs *loadCovs*

#### Description

Load Hosts covariates

#### Usage

loadCovs(lhost, dfCovs, id = "ID", colCovs)

# Arguments

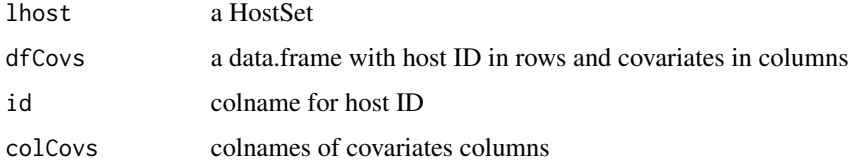

#### Value

lhost updated with covariates

loadHost *loadHost*

# Description

load host object from a file

#### Usage

loadHost(file = "host.txt")

# Arguments

file a file containing hosts data

# Value

a list of Host object (HostSet) include Class-Host.R

<span id="page-17-0"></span>loadStates *loadStates*

#### Description

Load Hosts states

#### Usage

loadStates(lhost, dfStates, id = "ID", colStates)

#### Arguments

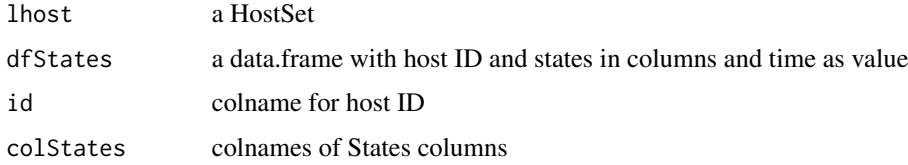

# Value

lhost updated

#### Examples

```
path = system.file("extdata", "data-simul/", package="SMITIDstruct")
lhost <- list()
class(lhost) <- "hostSet"
lhost <- loadTree(lhost,paste(path,"/tree.txt",sep=''))
obs <- read.table(paste(path,"/obs.txt",sep=''),header=TRUE, check.names=FALSE)
obs.states <- c(colnames(obs[-grep("ID|Tobs.*",colnames(obs))]))
lhost <- loadStates(lhost, obs, colStates=obs.states)
```
loadTree *loadTree*

#### Description

load sources and offsprings from file

#### Usage

```
loadTree(lhost = list(), file = "tree.txt", source = "ID-source",
  receptor = "ID-receptor", tinf = "Tinf", weight = "Weight")
```
#### <span id="page-18-0"></span>loadTreeDF 19

#### Arguments

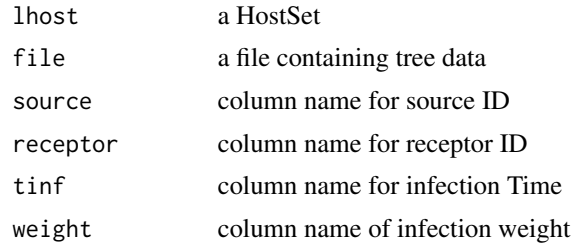

#### Value

the lhost param update with sources and offsprings

#### Examples

```
path = system.file("extdata", "data-simul/", package="SMITIDstruct")
lhost \le list()
class(lhost) <- "hostSet"
lhost <- loadTree(lhost,paste(path,"/tree.txt",sep=''))
```
loadTreeDF *loadTreeDF*

#### Description

load sources and offsprings from a data.frame

#### Usage

```
loadTreeDF(lhost = list(), df = data.frame(), source = "ID-source",
  receptor = "ID-receptor", tinf = "Tinf", weight = "Weight")
```
#### Arguments

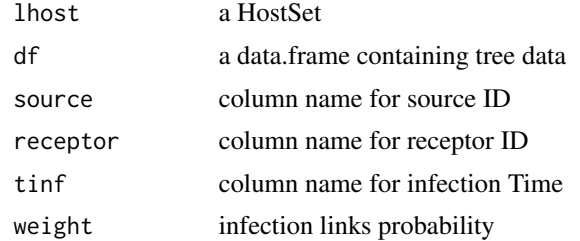

#### Value

the lhost param update with sources and offsprings

<span id="page-19-0"></span>loadViralObs *loadViralObs*

#### Description

load a ViralPop object

#### Usage

loadViralObs(id, time, file)

# Arguments

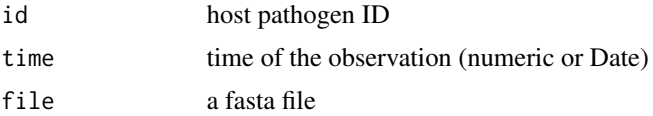

#### Value

a new ViralPop object

loadViralPop *loadViralPop*

#### Description

Load all ViralPop observated in the file.obs

#### Usage

```
loadViralPop(directory, listFiles, listCol = list(id = "id", timeObs =
  "time", filename = "filename"), file.extension = "fasta")
```
# Arguments

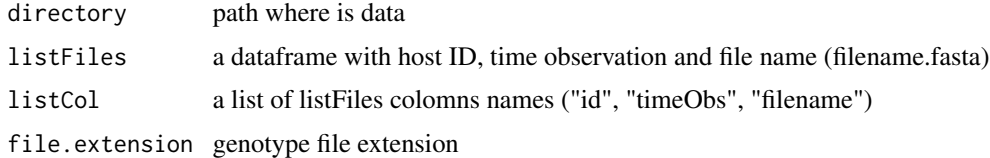

# Value

a vector of VirlaPop object

#### <span id="page-20-0"></span>loadViralPopSet 21

#### Examples

```
path = system.file("extdata", "data-simul/", package="SMITIDstruct")
files <- list.files(path, pattern = ".*.fasta" ,full.names=FALSE)
lfileinfo <- sapply(files,function(x){return(substr(x,1,nchar(x)-6))})
splitFiles <- strsplit(lfileinfo, "_");
listF <- cbind(data.frame(matrix(unlist(splitFiles),nrow=length(splitFiles), byrow=TRUE),
               stringsAsFactors = FALSE), names(splitFiles))
colnames(listF) <- c("id", "time", "filename")
lvpop <- loadViralPop(path,listF)
```
loadViralPopSet *loadViralPopSet*

#### Description

load a list of viral populations

#### Usage

loadViralPopSet(lvpop = list(), list)

#### Arguments

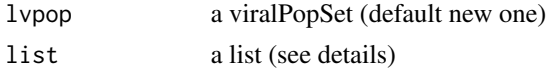

#### Details

The list have to be on this format: list\$HOST\_ID\$TIME\$list\$seq\_id \$seq \$prop A list indexed by host ID, follow by a list indexed by time (of observation). The last list contains an array of seq\_ID (sequence ID), an array of seq (sequence as characters), and an array of the count of seq. example : \$'HOST\_42'\$'2014-01-01T00:00:00'\$seq\_ID ["SEQ\_1","SEQ\_2"] \$'HOST\_42'\$'2014-01- 01T00:00:00'\$seq ["ACGT","TGCA"] \$'HOST\_42'\$'2014-01-01T00:00:00'\$seq\_ID ["46","6"]

mergeCode *mergeCode*

# **Description**

merge a list of event code

#### Usage

mergeCode(listcode)

# Arguments

listcode a list of event code\*

#### Value

a code

plotDiversity.pDistance

*plotDiversity.pDistance*

# Description

plot Mean Pairwise Distance for an host viralpop over time

# Usage

plotDiversity.pDistance(host, lvpop)

#### Arguments

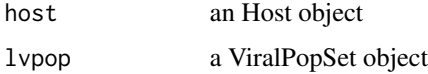

plotDiversity.sfs *plotDiversity.sfs*

#### Description

plot Allele frequency spetrum for an host viralpop over time

#### Usage

plotDiversity.sfs(host, lvpop)

#### Arguments

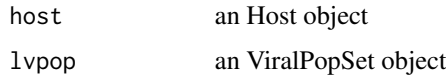

<span id="page-21-0"></span>

<span id="page-22-0"></span>setStates *setStates*

#### Description

set hosts states from a data.frame

#### Usage

```
setStates(lhost, dfStates, colStates = c(id = "ID", time = "time", states
 = "value"))
```
#### Arguments

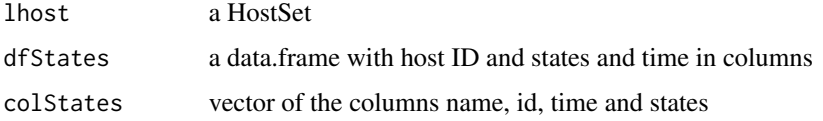

#### Value

the HostSet updated

simulateStates *simulateStates*

# Description

simulate states from sources infection

#### Usage

```
simulateStates(lhost)
```
#### Arguments

lhost a HostSet

### Value

lhost update with states from sources time  $\sim$ 

<span id="page-23-0"></span>

# Description

Viral population data containing genotypes

#### Slots

ID Host identifier time Observation time as numeric since 1970/01/01 size Qt of variants names list of variants id with same sequence genotypes all variants genotypes (as DNAStringSet) proportions proportions of each variants

# <span id="page-24-0"></span>Index

\_PACKAGE *(*SMITIDstruct-package*)*, [3](#page-2-0)

addcode, [4](#page-3-0) addHost, [4](#page-3-0) addIndex, [5](#page-4-0) addViralObs, [5](#page-4-0) alleleCount, [6](#page-5-0)

concatViralPop, [6](#page-5-0) createAViralPop, [7](#page-6-0) createHost, [7](#page-6-0) createIndex, [8](#page-7-0)

demo.SMITIDstruct.run, *[3](#page-2-0)*, [8](#page-7-0) diversity.pDistance, [8](#page-7-0) diversity.sfs, [9](#page-8-0)

getCov, [9](#page-8-0) getDate, [10](#page-9-0) getDiversity.pDistance, [10](#page-9-0) getDiversity.sfs, [11](#page-10-0) getInfosByHostAndTime, [11](#page-10-0) getStates, [12](#page-11-0) getTimeLine, [12](#page-11-0) getTimestamp, [13](#page-12-0) getTransmissionTree, [13](#page-12-0)

Host, [14](#page-13-0) Host-class *(*Host*)*, [14](#page-13-0)

is.juliendate, [14](#page-13-0) is.StringDate, [15](#page-14-0) is.timestamp, [15](#page-14-0) isInCode, [16](#page-15-0)

loadCoords, [16](#page-15-0) loadCovs, [17](#page-16-0) loadHost, [17](#page-16-0) loadStates, [18](#page-17-0) loadTree, [18](#page-17-0) loadTreeDF, [19](#page-18-0)

loadViralObs, [20](#page-19-0) loadViralPop, [20](#page-19-0) loadViralPopSet, [21](#page-20-0)

mergeCode, [21](#page-20-0)

plotDiversity.pDistance, [22](#page-21-0) plotDiversity.sfs, [22](#page-21-0)

setStates, [23](#page-22-0) simulateStates, [23](#page-22-0) SMITIDstruct *(*SMITIDstruct-package*)*, [3](#page-2-0) SMITIDstruct-package, [3](#page-2-0)

ViralPop, [24](#page-23-0) ViralPop-class *(*ViralPop*)*, [24](#page-23-0)